# **L'IMPUTATION RATIONNELLE DES CHARGES FIXES**

peuvent être réduits : elles sont supportés pour leur montant total par l'entreprise. L'analyse en terme de variabilité opéré une distinction des charges de la CA en CF et en CV. Elle montre que quelque soit le niveau de production et pour une structure donnée, les CF ne

La méthode de <sup>l</sup>'imputation rationnelle à pour objectif de ne retenir que les CF correspondants à *l'activité réelle*. Cette méthode va permettre de stabiliser le coUt total unitaire, afin de fixer facilement un prix de vente. C'est une technique de calcul du résultat basé sur le concept de CV et de CF qu'on n'utilise que dans certaine condition

# I -LE NIVEU D'ACTIVITE DE L'ENTREPRISE

Chaque entreprise définit un niveau d'activité dit normal, c'est à dire qui correspond à la production de la période obtenu sans incident favorable ou défavorable : c'est le plein emploi

## A-LE COMPORTEMENT DES COUTS UNITAIRES

La variation de l'activité modifie le coût unitaire de production et de revient d'un produit. En effet lorsque le niveau d'activité augmente le coût unitaire devient plus faible, inversement lorsque le niveau diminue, le coût unitaire est plus élevé

### EXEMPLE

Une entreprise a une production normale de 500 articles par mois

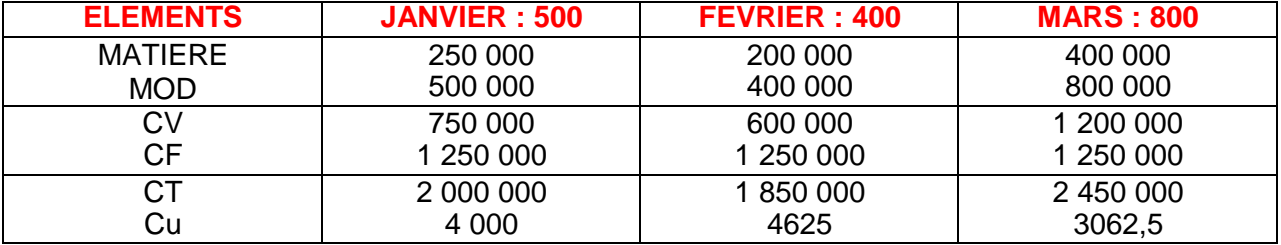

On constate la difficulté de fixer un PV stable, à cause de l'instabilité des coûts unitaires

■ Origine : les CF donc il faut filtrer

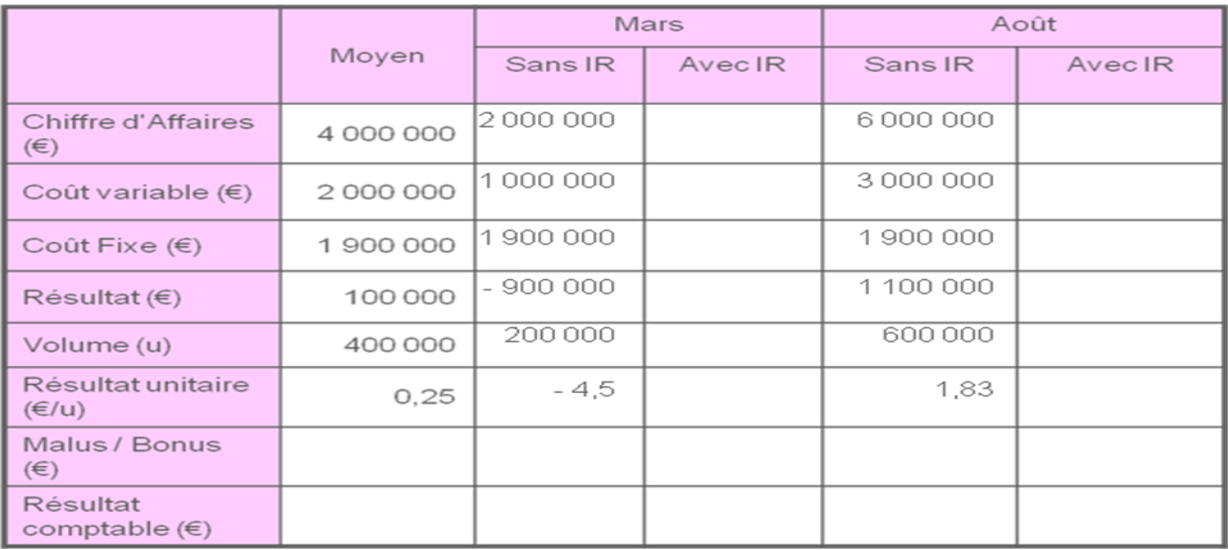

## B-OBJECTIF DU FILTRAGE

La methode de l'IR a pour but de ne pas pénaliser les produits fabriqués en basse période ou de favoriser les produits fabriqués en haute période.

Le filtrage des CF permet de stabiliser les CF unitaire, donc du CT unitaire. Ainsi l'entreprise pourra contrôler ses coûts et fixer un PV stable.

Pour cela il faut utiliser la méthode de l'imputation rationnelle des CF

## II -MISE EN ŒUVRE DE LA METHODE A-LE PRINCIPE

Pour mettre en place la méthode de l'imputation rationnelle il convient

- de déterminer le niveau d'activité dit normal
- de calculer pour la période le taux d'activité ou coefficient d'imputation rationnelle

### **TAUX D'ACT = ACT REELLE/ACT NOR**

■ puis d'appliquer ce taux au CF

### **Exemple**

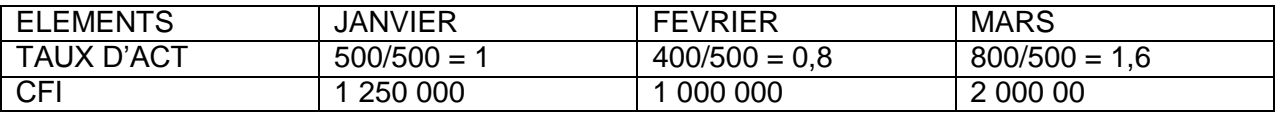

#### En reprenant le tableau on aura

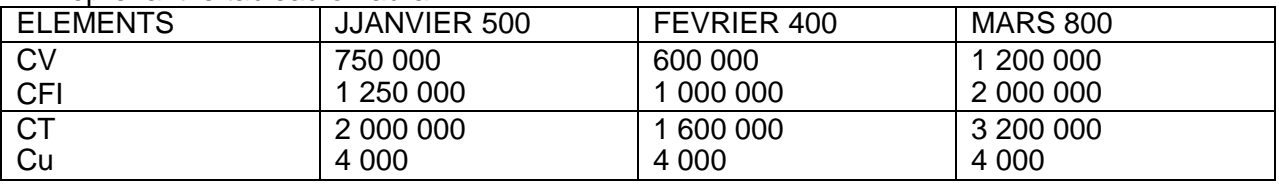

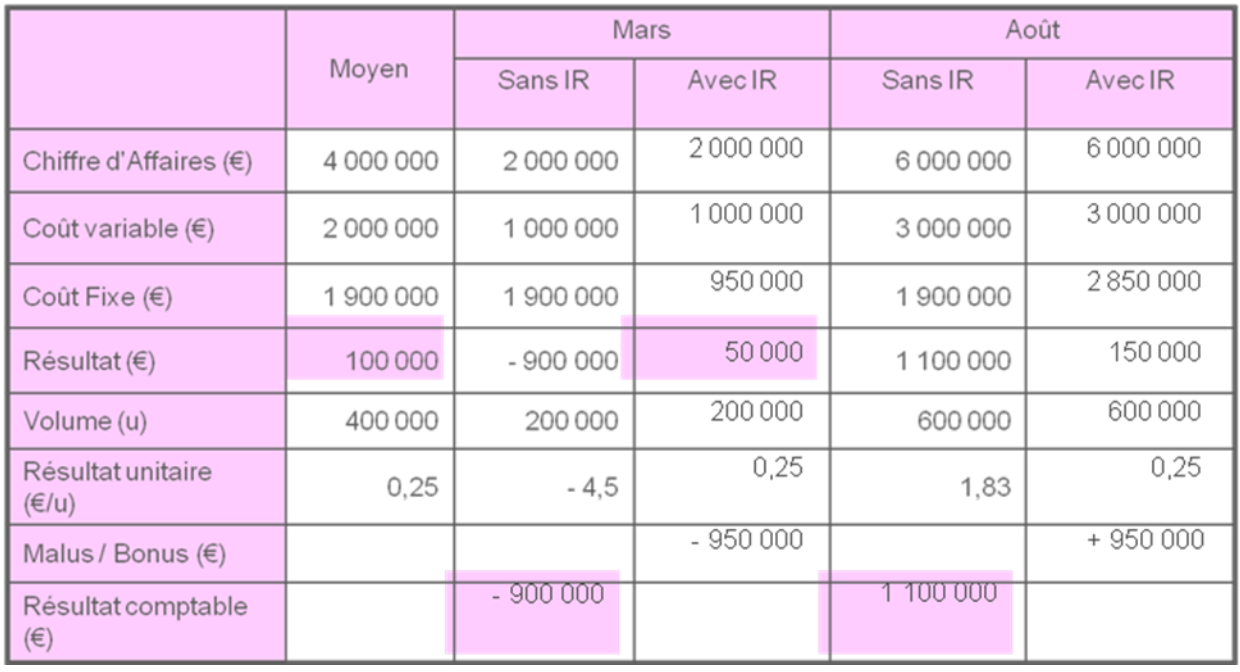

# 2-CONSEQUENCES

On constate que le montant des CFI sera modifié de façon **fictive**, à la hausse ou à la baisse, en fonction de l'activité. Cette variation d'activité peut se traduire par

- *un coût de sous activité* ou coût de chômage lorsque le TA < 1 (AR < AN)
- *un bonis de suractivité* lorsque le TA > 1 (AR > AN)

Le boni de suractivité et le malis de sous activité sont des différences d'imputation assimilées à des PNI et CNI, qui vont affectés le résultat réel de l'entreprise au niveau du tableau de concordance

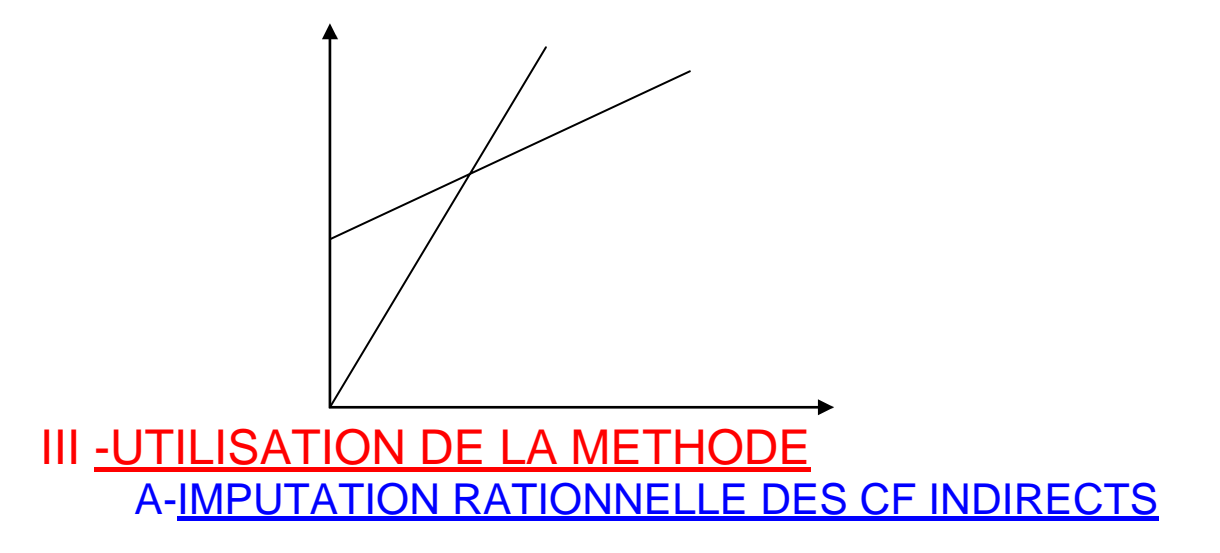

On doit imputer rationnellement les CF au niveau de chaque centre d'analyse à partir des CIR. Des problèmes peuvent apparaître au niveau de la répartition secondaire

- Imputer avant de repartir
- Ou repartir avant d'imputer

En réponse à cette question trois cas sont considérés

■ TA pour chaque centre : On IR le CF avant d'effectuer la répartition secondaire

- Absence de TA pour les centres auxiliaires : On effectue la répartition secondaire avant d'imputer
- TA commun à tous les centres : choix libre

## B-IMPUTATION RATIONNELLE DE CF **DIRECTS**

Elle est relativement facile à effectuer : il suffit seulement d'appliquer le TA sur le CFD